## **Brückentag**

2024-05-10 20:00 (Kommentare: 0)

Ein [Brückentag.](https://de.wikipedia.org/wiki/Br%C3%BCckentag) Etwas Pflichtprogramm und etwas Kür. Los gehts ...

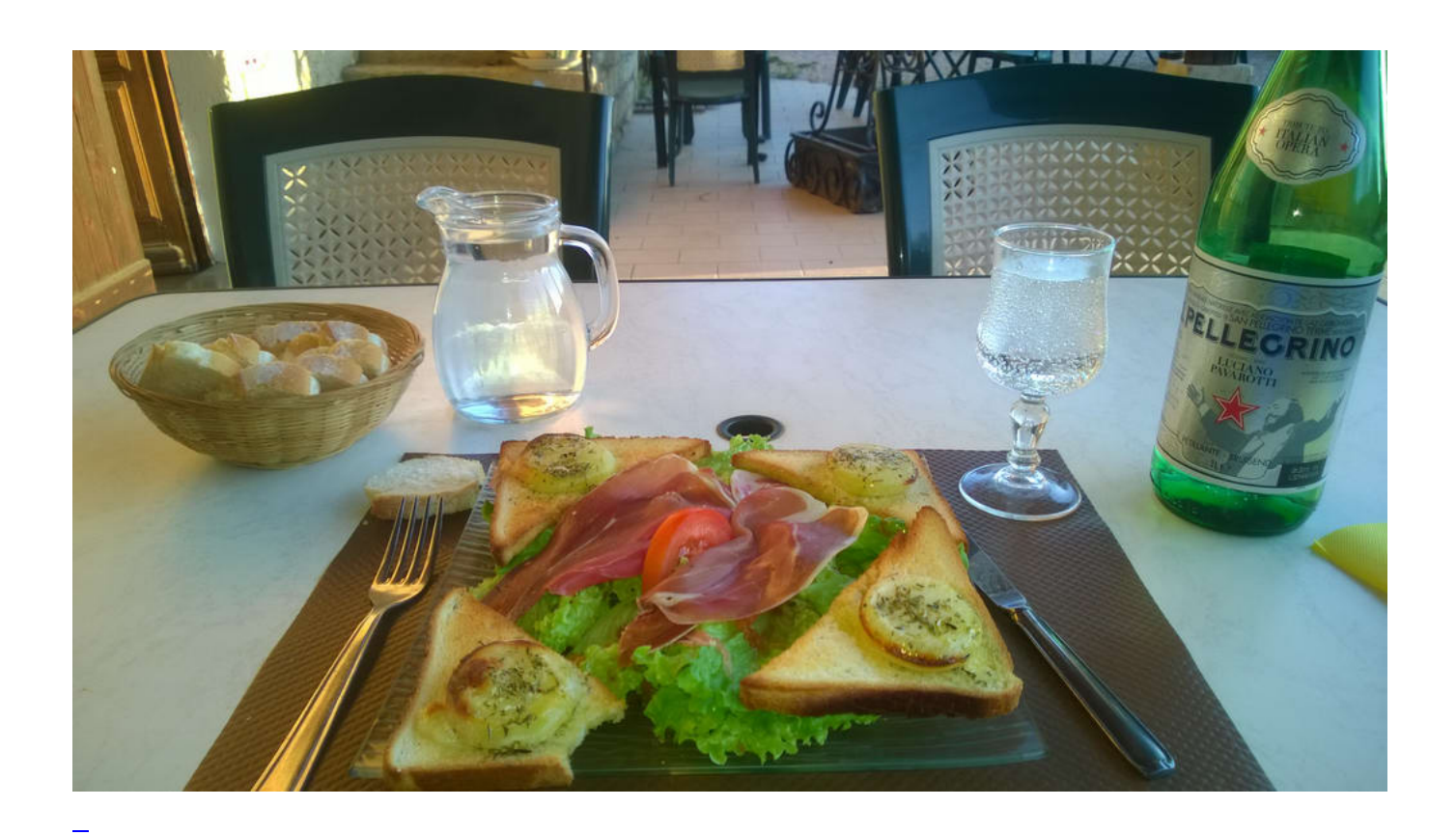

Ein Brückentag, so etwas wie ein geschenkter Tag. Weitere 24 Stunden, die man irgendwie zusätzlich nutzen kann, ohne dass sie von der "normalen Zeit" abgehen.

So einen geschenkten Tag fängt man am besten mit einem guten Frühstück. Französisch inspiriert: eine Mischung aus "**[Baguette Parisienne](https://www.chefkoch.de/rezepte/1267711232016780/Baguette-Parisienne.html)**" und dem "Toast de chèvre chaud", welches ich **[auf der Tour](https://bergerjoerg.de/alben/2014-frankreich.html)** [Frankreich 2014](https://bergerjoerg.de/alben/2014-frankreich.html) im "le Chaudron" gegessen hatte. Nur als deutsche Variante: Dinkeltoast mit warmen Ziegenkäse, Kräutern der Provence, frischem, weichem Ei und Gürkchen. Dazu eine Boule Café au Lait.

Dann kam die Pflicht: Reifenwechsel am PKW ist angesagt, es wird wohl kein wirklicher Frost mehr kommen, die Winterreifen können runter und die Sommerreifen drauf. Und 35 Euro zahl ich nicht mehr dafür, [da wechsele ich lieber selbst.](https://bergerjoerg.de/eintrag/2023-10-07.html)

Mittagszeit, und da Freitag ist, ist es Zeit für den traditionellen komm-ins-Wochenende-Freitagssalat vom meinem Lieblingsitaliener (mit dem Rad aus der Stadt geholt). Da direkt nach dem Essen eine Radtour nicht so prickelnd ist gab es dann die obligatorische Mittagspause.

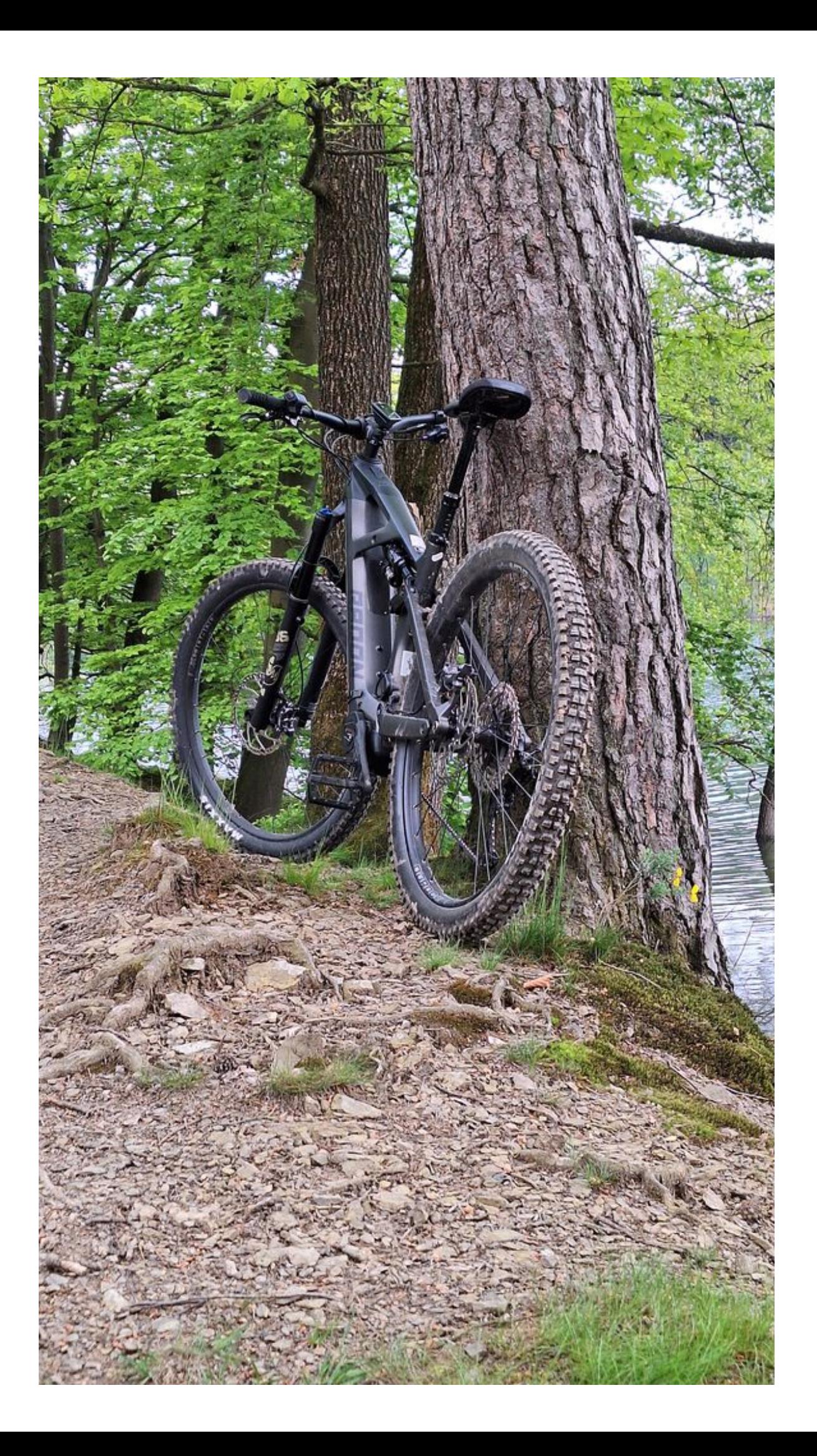

Nach dem Verdauungspäuschen ging es dann los zur eMTB Tour. Leider hat das Bosch-System einen eklatanten Nachteil: es funktioniert nur Online, d. h. es muss permanent eine Internetverbindung bestehen. Und die ist wohl zwischendurch einmal kurz abgebrochen, jedenfalls lange genug, dass das Bosch System meinte, dass die Tour dann ja jetzt wohl beendet sei und ich für eine neue Tour doch bitte die Routenplanung starten soll.

 $\overline{a}$ 

Leider kann man die Tour auch neu geladen nicht an der aktuellen Stelle fortsetzen, die Touren verknüpfen, ... und somit bin ich heute dann zwei halbe Touren gefahren. Sollte ich Bosch als Verbesserungsvorschlag melden.

Außerdem zeigte sich - wie bei meinen Motorradtouren - dass man eine Tour Schritt-für-Schritt verbessern muss, bis sie perfekt ist. So kann ich nichts an den umgestürzten Bäumen ändern, die zweimal quer über den Wegen lagen, aber die Wege, die so schmal sind, dass gerade mal schieben geht (weil selbst beim Schieben die Pedale schon an die Bäume und Sträucher rechts und links des Weges streifen) müssen raus aus dem Tour.

Trotzdem hat die Tour Potential und wird nach zwei, drei weiteren Vortouren brauchbar sein.

**Bosch / Komoot Tourlog**

**Bilder der Tour**

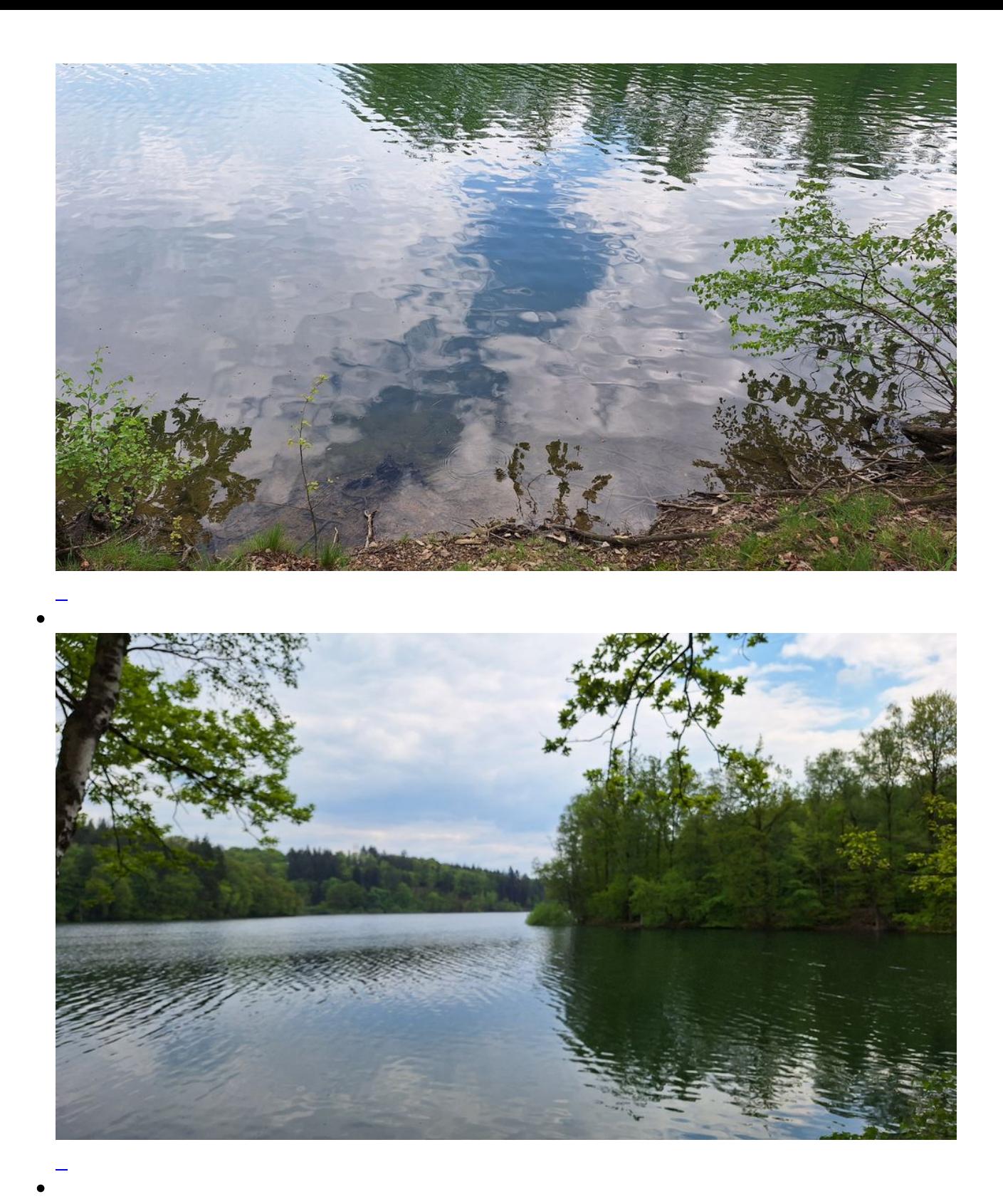

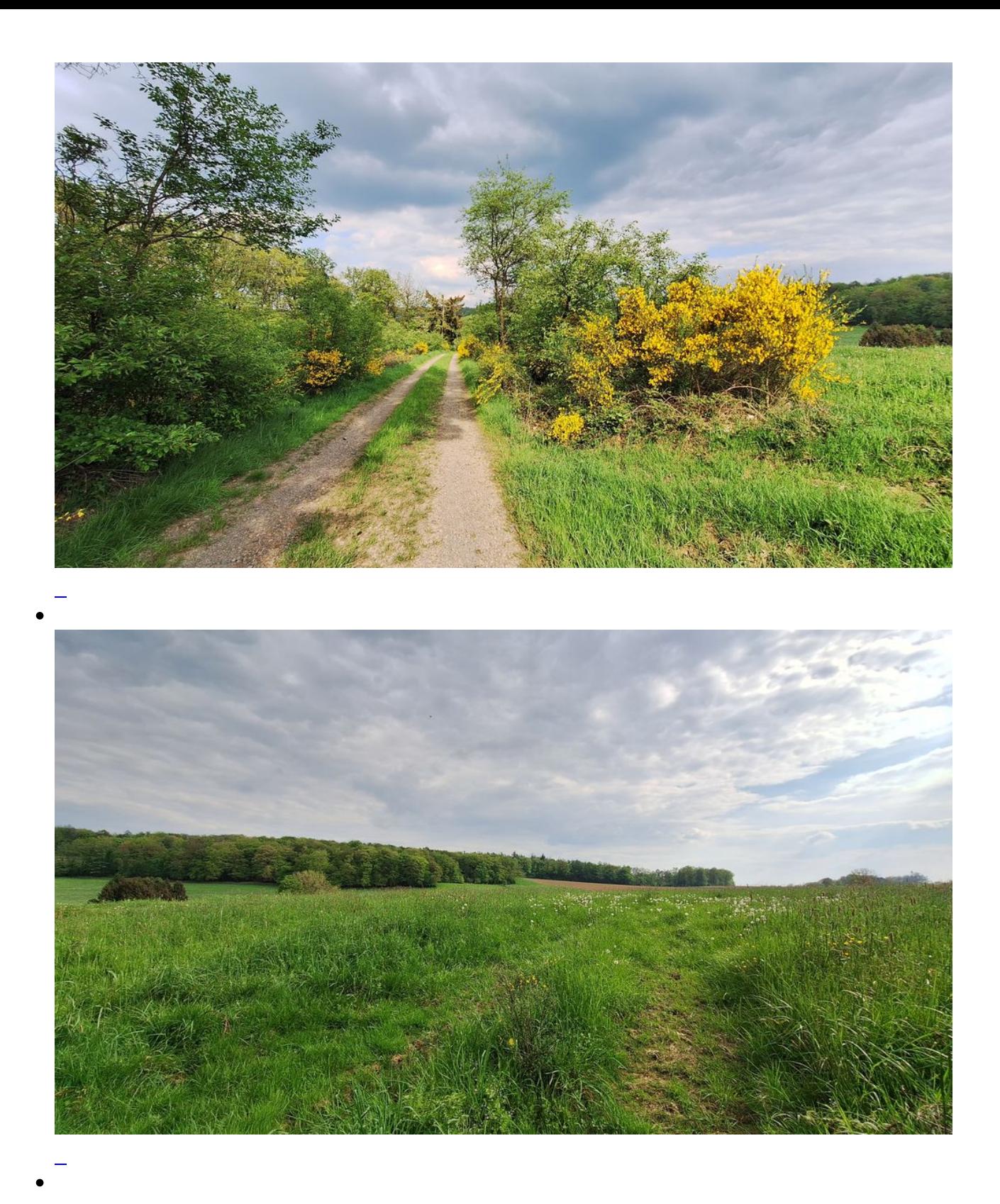

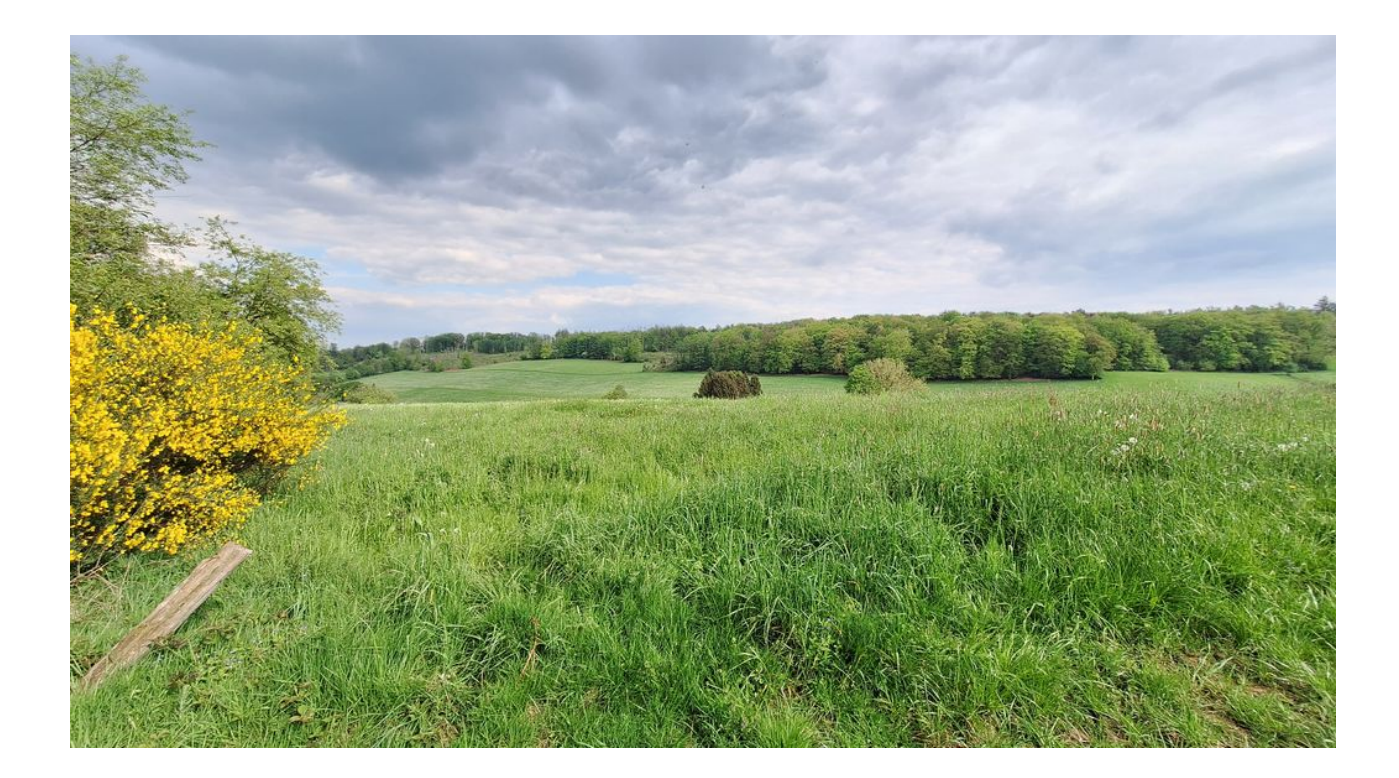

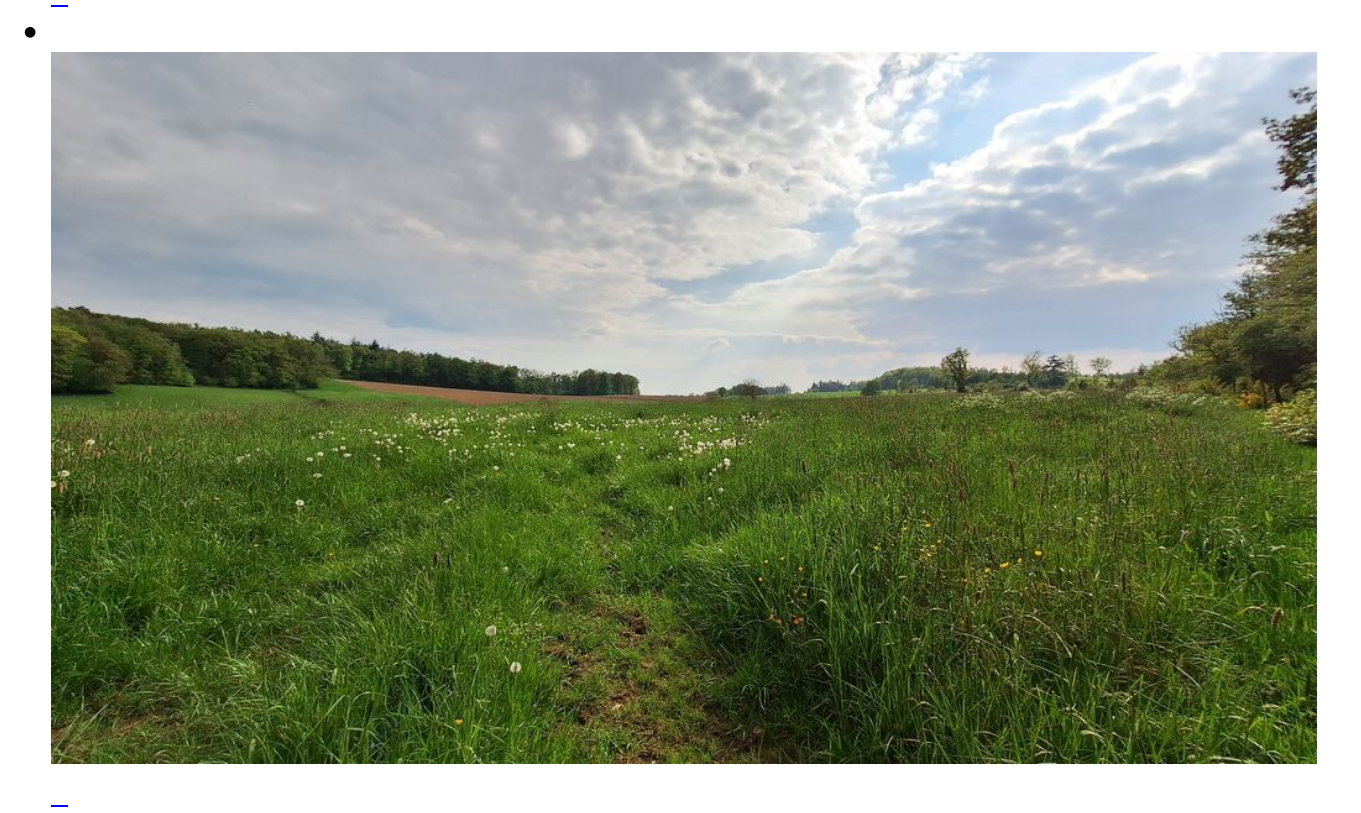

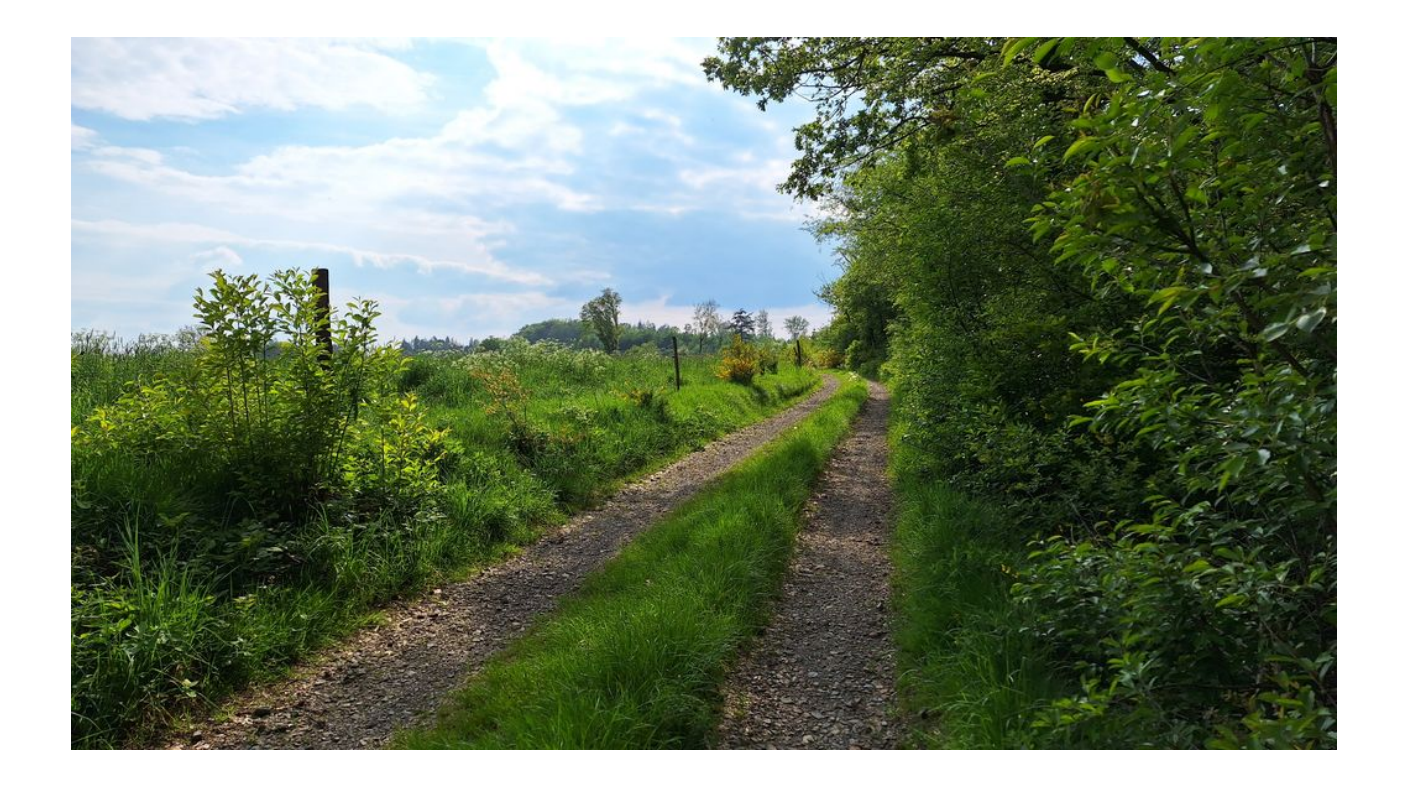

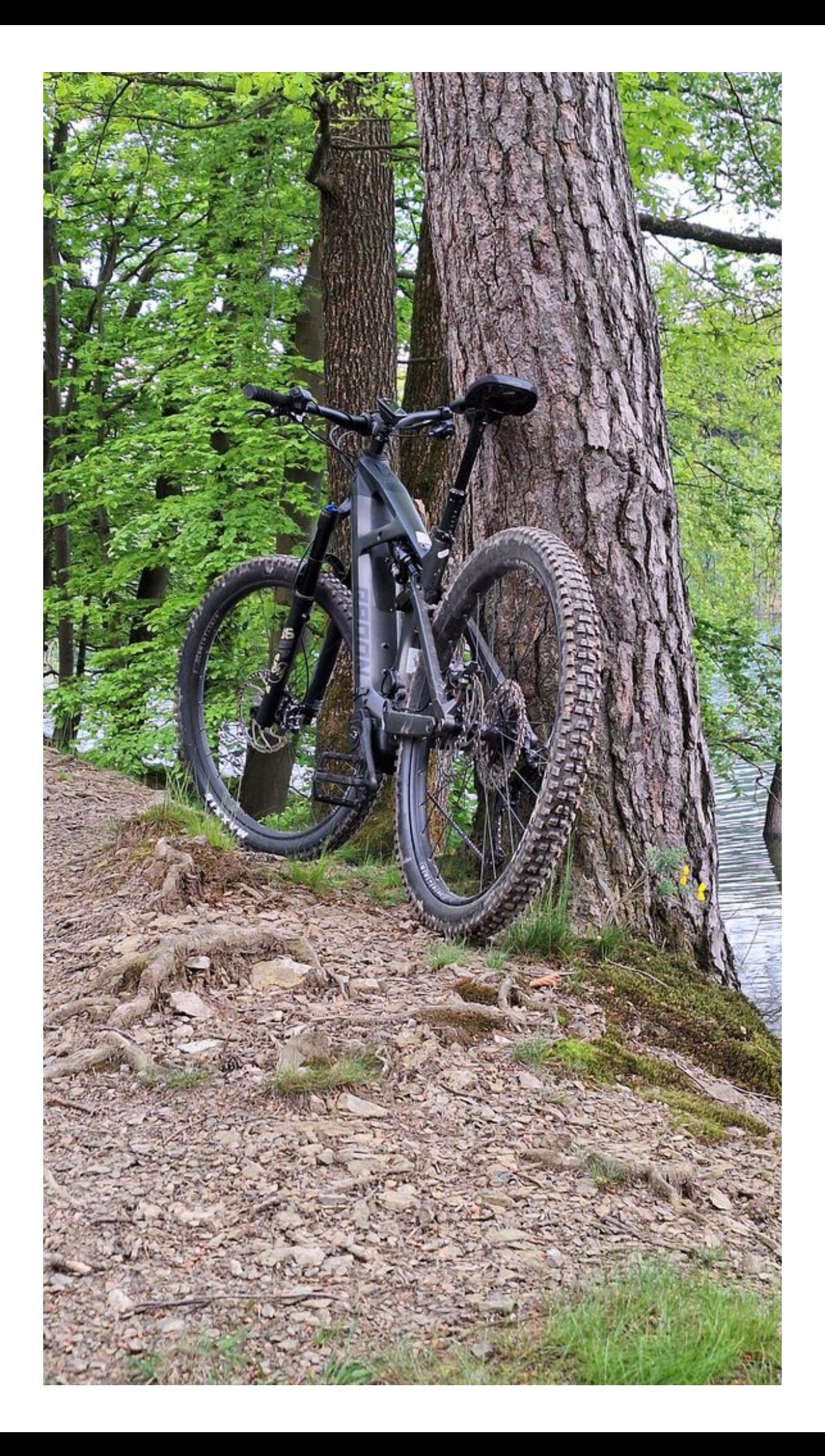

**Kommentare**

**Einen Kommentar schreiben**

 $\overline{\phantom{m}}$